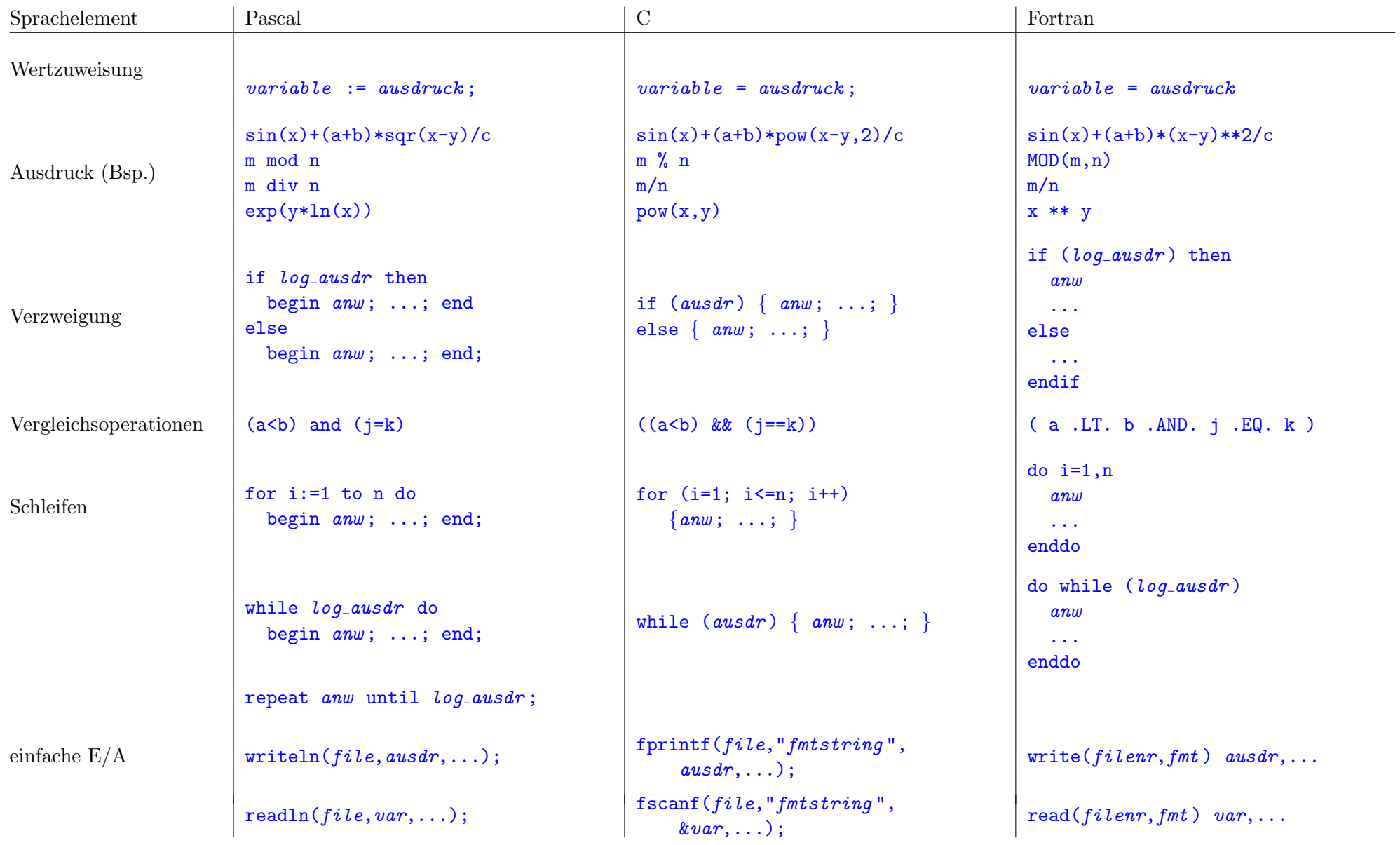

## Algorithmische Grundelemente in verschiedenen Programmiersprachen

Die angegebenen Sprachelemente sind nur als Beispiele, keinesfalls als vollständige Übersicht zu betrachten.